Faculté des sciences et de la technologie Département de génie électrique Université de Biskra

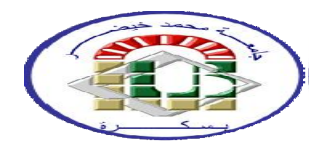

# CALCUL DE L'ECOULEMENT DE PUISSANCE DANS LES RESEAUX ELECTRIQUES « Méthode de GAUSS/SEIDEL »

## 1. Formulation de base des équations de l'écoulement de puissance

Pour élaborer les équations de l'écoulement de puissance, on procède comme suit :

-On a un réseau quelconque de '*N*' jeux de barre [STE 82].

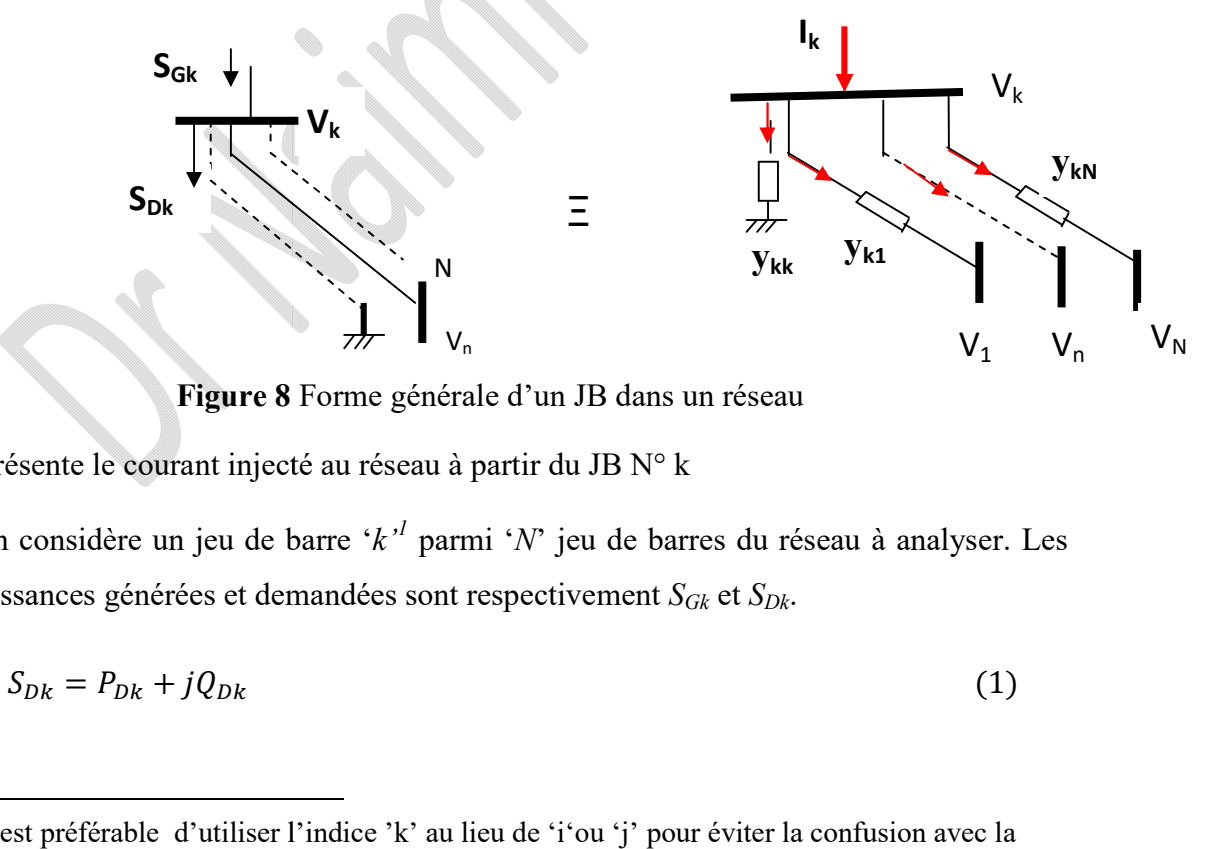

Figure 8 Forme générale d'un JB dans un réseau

Où Ik représente le courant injecté au réseau à partir du JB N° k

 $\ddot{\phantom{a}}$ 

-On considère un jeu de barre 'k'<sup>*l*</sup> parmi 'N' jeu de barres du réseau à analyser. Les puissances générées et demandées sont respectivement *S<sub>Gk</sub>* et *S<sub>Dk</sub>*.

$$
S_{Dk} = P_{Dk} + jQ_{Dk} \tag{1}
$$

<sup>&</sup>lt;sup>1</sup> Il est préférable d'utiliser l'indice 'k' au lieu de 'i'ou 'j' pour éviter la confusion avec la notation complexe.

-Ainsi les puissances injectées dans le réseau à partir du JB 'k'  $(S_k)$  peuvent être représentées par :

$$
S_k = S_{Gk} - S_{Dk} = (P_{Gk} - P_{Dk}) + j(Q_{Gk} - Q_{Dk})
$$
\n(2)

 Dans le cas général, la relation d'injection de puissance du jeu barre 'k' d'un réseau électrique formé de N nœuds est :

$$
S_k^* = P_k - jQ_k = V_k^* I_k \tag{3}
$$

q,  $\triangle$ 

*Avec* 

$$
I_{k} = \frac{S_{k}^{*}}{V_{k}^{*}} = \frac{P_{k} - jQ_{k}}{V_{k}^{*}} \qquad i = 1, 2 ... n
$$
\n
$$
I_{k} = V_{k}y_{kk} - \sum_{n=1}^{N} y_{kn} V_{n}
$$
\n(4)

Le membre de gauche de l'équation (5) peut être remplacé par l'expression de l'équation (6).

$$
P_k = R \left[ V_k^* \left( V_k y_{kk} - \sum_{\substack{n=1 \ n \neq k}}^N y_{kn} V_n \right) \right]
$$
 (6)

$$
Q_k = -Im\left[V_k^* \left(V_k y_{kk} - \sum_{\substack{n=1 \ n \neq k}}^N y_{kn} V_n\right)\right]
$$
\n<sup>(7)</sup>

Ces deux équations représentent les équations de l'écoulement de puissance.

$$
Soit = |Y_{ij}| \angle \delta_{ij} \tag{8}
$$

D'ici on peut écrire les équations de l'écoulement de puissance en séparant les parties réelles et imaginaires:

$$
\begin{cases}\nP_k = \sum_{n=1}^N |Y_{kn}| |V_k| |V_n| \cos(\theta_k - \theta_n - \delta_{kn}) \\
Q_k = \sum_{n=1}^N |Y_{kn}| |V_k| |V_n| \sin(\theta_k - \theta_n - \delta_{kn})\n\end{cases}
$$
\n(13)

On remarque que les équations de EP sont non linéaires d'où le recours aux méthodes de calcul numérique pour s'approcher aux valeurs exactes des inconnues cherchées. On doit, donc, les résoudre par des méthodes numériques adoptées à ce genre de problèmes.

#### 2 Méthodes de calcul de l'écoulement de puissance

 Deux méthodes sont actuellement, très connues pour la résolution du problème du calcul d'écoulement de puissance à savoir : Méthode de Gauss-Seidel et celle de Newton-Raphson  $[GLE 68]<sup>2</sup>$ .

#### 3. Méthode de Gauss-Seidel

 Cette méthode se considère l'une des plus simple des méthodes itératives, quoiqu'elle ne soit pas la plus rapide, mais la méthode de Gauss-Seidel s'intervient pour les raisons suivantes:

- $\checkmark$  Elle possède une valeur scientifique sûre grâce à sa simplicité.
- $\checkmark$  Elle est utilisée dans les systèmes à faible puissance, dans les quelles les programmes sont simples.
- $\checkmark$  Elle s'utilise dans nombreux cas des grands systèmes pour obtenir une solution initiale.

### 3.1 Principe de la méthode de Gauss Seidel

Soit à résoudre l'équation :  $f(x) = 0$ ;

Il faut changer cette formule par  $x=g(x)$ , il est toujours possible de trouver une fonction  $g(x)$ , telle que :  $x=g(x) \ll g(x)$  n'est pas unique »

On estime une valeur initiale  $x^{(0)}$ ;  $x^{(1)} = g(x^{(0)})$ ,  $x^{(2)} = g(x^{(1)})$ , ……  $x^{(m+1)} =$  $g(x^{(m)})$ *(m) )* où m est le numéro d'itération.

Le processus itératif se termine si la différence entre deux valeurs successives vérifie le test de Convergence

Il faut noter que si la fonction  $f(x)$  est multi-variable<sup>3</sup> le calcul s'arrête si le maximum des différences entre deux valeurs successives vérifie le test de Convergence à une  $\text{tolérance}(\varepsilon) \text{ choice } \text{pr\'ealablement}: \quad \text{Max} \left( |x^{(m+1)} - x^{(m)}| \leq \varepsilon \right)$  (9)

#### 3.2. Application aux équations de l'écoulement de puissance

<sup>&</sup>lt;sup>2</sup> [GLE 68] W.S. Glen, A.H. El Abiad, "Computer methods in power systems analysis", Mc Graw Hill international Book Campany, 1968.

<sup>&</sup>lt;sup>3</sup> Elle s'exprime en fonction de plusieurs variables.

 En se basant sur la loi de nœuds de Kirchhoff, on peut dégager les fonctions *f(x)* et *g(x)* citées ci-dessus pour rendre la méthode de Gauss Seidel applicable pour le calcul de l'écoulement de puissance [SAA 04]<sup>4</sup> :

$$
S_k^* = P_k - jQ_k = Y_{kk}V_k^* - \sum_{\substack{n=1 \ n \neq k}}^N Y_{kn} \cdot V_n \tag{10}
$$

$$
V_{k} = 1/Y_{kk} \left[ (P_{k} - jQ_{k})/V_{k}^{*} - \sum_{\substack{n=1 \ n \neq k}}^{N} Y_{kn} . V_{n} \right]
$$
 (11)

Donc 
$$
V_k^{(m+1)} = 1/Y_{kk} \left[ (P_k - jQ_k) / V_k^{(m)*} - \sum_{\substack{n=1 \ n \neq k}}^N Y_{kn} \cdot V_n^{(m)} \right]
$$
 (12)

Par contre on peut trouver :

$$
V_k^{(m+1)} = 1 / y_{kk} \left[ (P_k - jQ_k) / V_k^{(m)*} + \sum_{\substack{n=1 \ n \neq k}}^N y_{kn} . V_n^{(m)} \right]
$$

Où m est le numéro de l'itération. Le signe plus au lieu de signe moins car il s'agit Cette fois ci de la valeur de l'admittance ykn (l'élément qui se trouve dans la ligne k et la colonne n) qui est l'opposée de la valeur de l'élément kn de la matrice  $Y_{\text{Bus}}$ 

### 4. Organigramme de Gauss Seidel

On procède comme suit:

- **1.** Choisir une valeur initiale  $V^0$ <sub>1</sub> =  $1.0 \angle 0^\circ$  pu, pour tous les jeux de barre sauf le jeu de barre de référence.
- 2. Utiliser  $V^{(0)}$  pour calculer  $V^{(1)}$  en utilisant l'équation (25).
- **3.** Utiliser  $V^{(1)}$  pour calculer  $V^{(2)}$  en utilisant l'équation (25).
- **4.** On répète le procédé jusqu'à ce que  $\left| V^{(k+1)} \right|$   $\left| V^{(k)} \right| \leq \varepsilon$ , où  $\varepsilon$  est la tolérance (précision de calcul).

L'organigramme est donné sous forme d'un travail à la maison.

<sup>4</sup> [SAA 04] Hadi Saadat, "power system analysis", Schaum's Outline Series in Electronics & Electrical Engineering, Graw-HiII , New York, 2004